# VC 14/15 – TP19 Neural Networks & SVMs

Mestrado em Ciência de Computadores

Mestrado Integrado em Engenharia de Redes e

Sistemas Informáticos

Miguel Tavares Coimbra

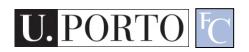

## Outline

- Introduction to soft computing
- Neural Networks
- Support Vector Machines

# Topic: Introduction to soft computing

- Introduction to soft computing
- Neural Networks
- Support Vector Machines

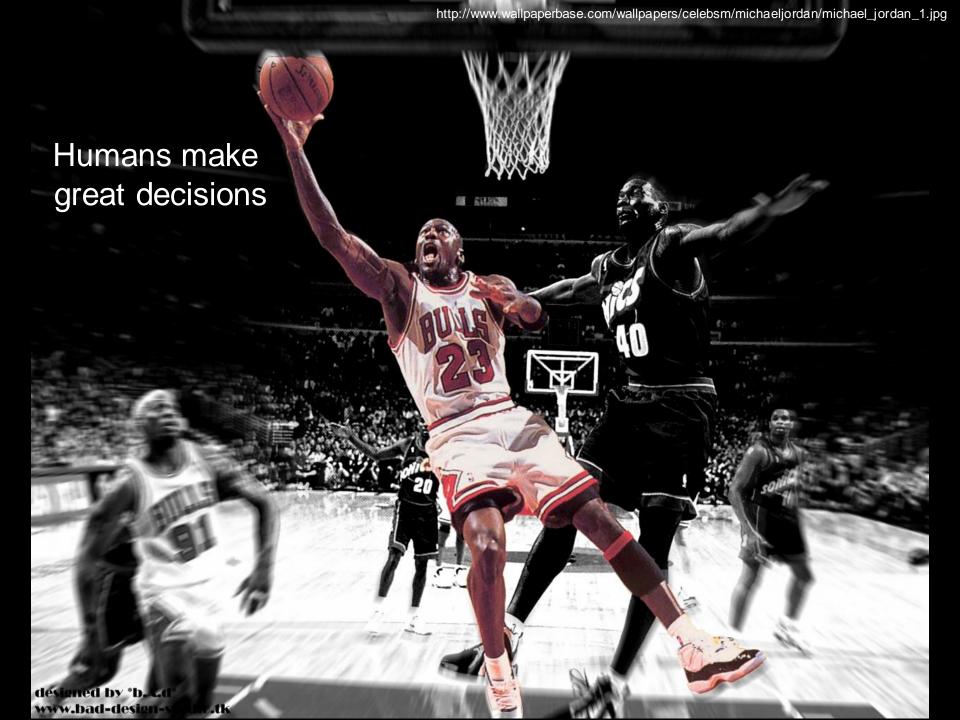

# Soft-Computing

#### Aim:

"To exploit the tolerance for imprecision uncertainty, approximate reasoning and partial truth to achieve tractability, robustness, low solution cost, and close resemblance with human like decision making" [L.A.Zadeh]

 To find an approximate solution to an imprecisely/precisely formulated problem.

# Simple problem: Parking a car

- Easy for a human to park a car.
- Why?
  - Position is not specified exactly.
- Otherwise:
  - Need precise measurements.
  - Need precise control.
  - Need a lot of time.

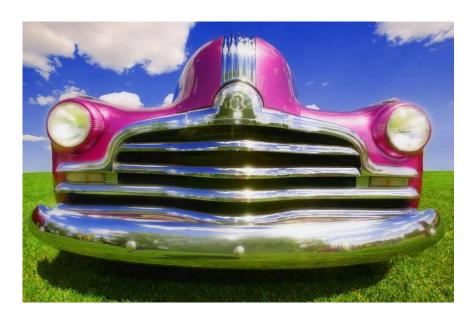

High precision carries a high cost!!

# We park cars quite well

- We exploit the tolerance for imprecision.
- We search for an acceptable solution.
- We choose the acceptable solution with the lowest cost.

These are the guiding principles of soft computing!

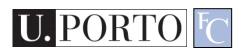

# Soft-Computing revisited

- Collection of methodologies which, in one form or another, reflect their defined guiding principles achieving:
  - Tractability
    - We can handle otherwise 'impossible' problems.
  - Robustness
    - We can handle imprecision and ambiguity.
  - Close resemblance with human like decision making.

## Principal constituent methodologies

- Fuzzy Systems
- Neural Networks
- Evolutionary Computation
- Machine Learning
- Probabilistic Reasoning

Complementary rather than competitive

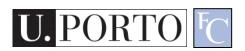

## **Topic: Neural Networks**

- Introduction to soft computing
- Neural Networks
- Support Vector Machines

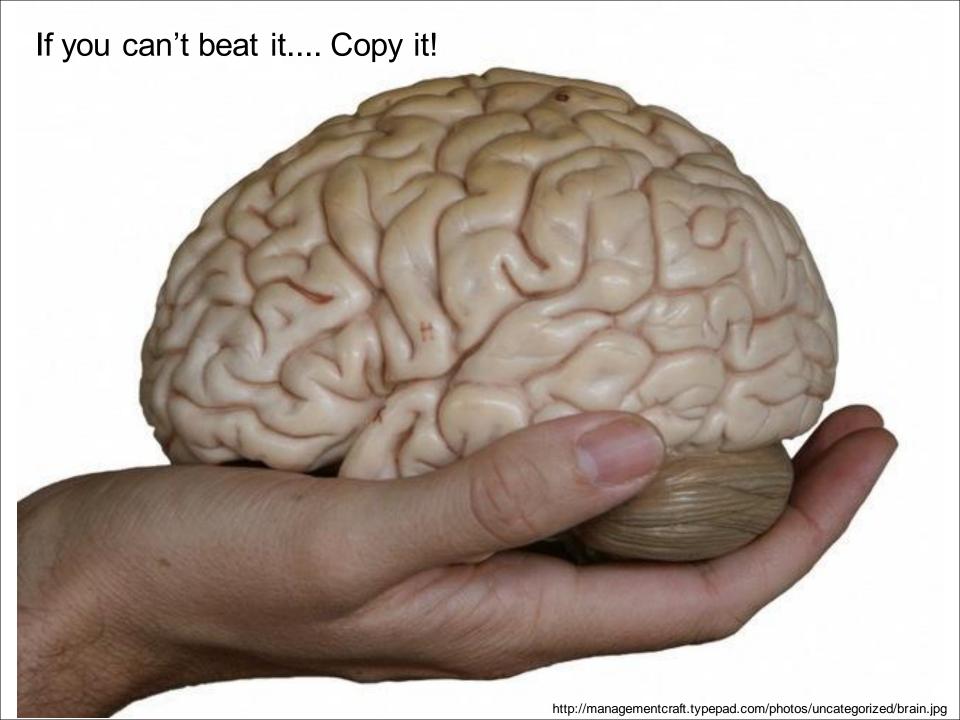

# Biological Neural Networks

#### Neuroscience:

 Population of physically interconnected neurons.

#### Includes:

- Biological Neurons
- Connecting Synapses

#### The human brain:

- 100 billion neurons
- 100 trillion synapses

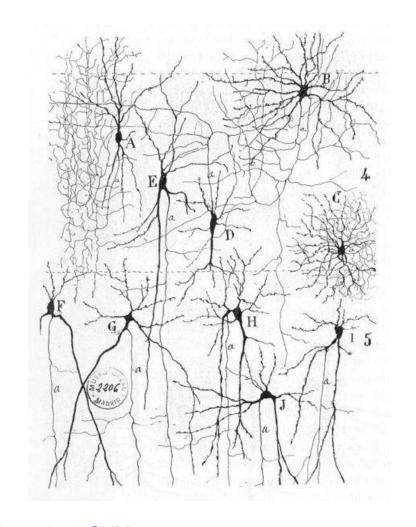

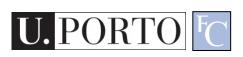

# Biological Neuron

#### Neurons:

- Have K inputs (dendrites).
- Have 1 output (axon).
- If the sum of the input signals surpasses a threshold, sends an action potential to the axon.

#### Synapses

Transmit electrical signals between neurons.

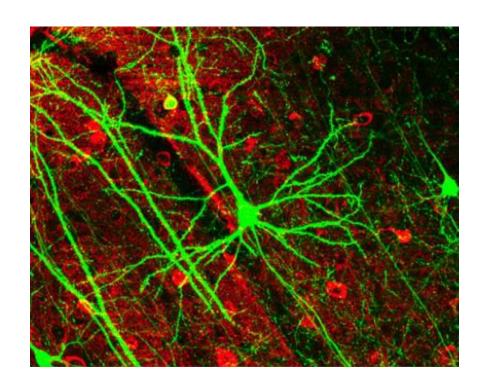

## **Artificial Neuron**

- Also called the McCulloch-Pitts neuron.
- Passes a weighted sum of inputs, to an activation function, which produces an output value.

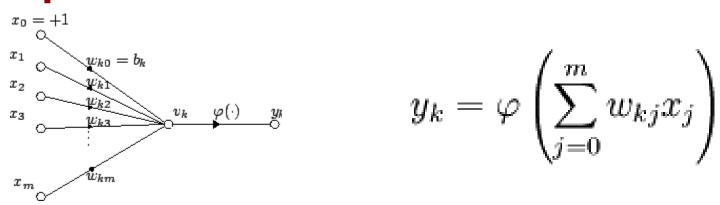

McCulloch, W. and Pitts, W. (1943). A logical calculus of the ideas immanent in nervous activity. Bulletin of Mathematical Biophysics, 7:115 - 133.

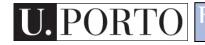

# Sample activation functions

Step function

$$y = \begin{cases} 1 & \Leftarrow u \ge k \\ 0 & \Leftarrow u < k \end{cases} \quad u = \sum_{i=1}^{n} w_i x_i$$

Sigmoid function

$$y = \frac{1}{1 + e^{-u}}$$

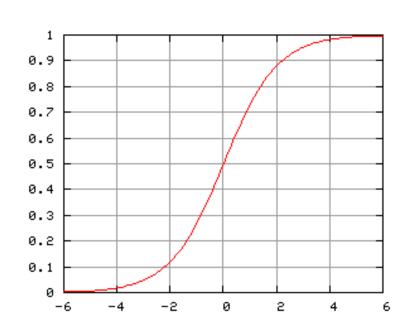

### **Artificial Neural Network**

- Commonly refered as Neural Network.
- Basic principles:
  - One neuron can perform a simple decision.
  - Many connected neurons can make more complex decisions.

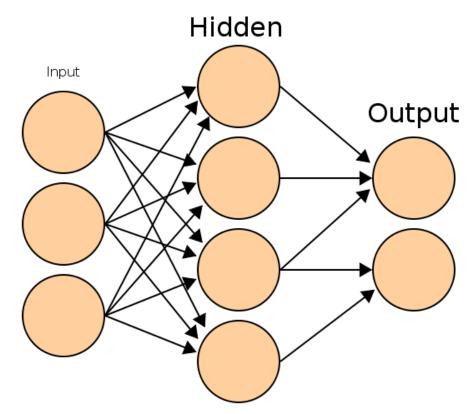

## Characteristics of a NN

#### Network configuration

- How are the neurons inter-connected?
- We typically use *layers* of neurons (input, output, hidden).

#### Individual Neuron parameters

- Weights associated with inputs.
- Activation function.
- Decision thresholds.

How do we find these values?

# Learning paradigms

- We can define the network configuration.
- How do we define neuron weights and decision thresholds?
  - Learning step.
  - We train the NN to classify what we want.
- Different learning paradigms
  - Supervised learning.
  - Unsupervised learning.
  - Reinforcement learning.

Appropriate for **Pattern Recognition**.

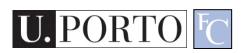

## Learning

- We want to obtain an optimal solution given a set of observations.
- A cost function measures how close our solution is to the optimal solution.
- Objective of our learning step:
  - Minimize the cost function.

Backpropagation Algorithm

# Backpropagation

#### Backpropagation

$$Out(x) = g\left(\sum_{j} W_{j} g\left(\sum_{k} w_{jk} x_{k}\right)\right)$$

Find a set of weights  $\{W_j\}, \{w_{jk}\}$ 

to minimize

$$\sum_{i} (y_i - \operatorname{Out}(\mathbf{x}_i))^2$$

by gradient descent.

That's it!
That's the backpropagation
algorithm.

Copyright © 2001, 2003, Andrew W. Moore

Neural Networks: Slide 54

For more details please study Dr. Andrew Moore's excellent tutorial.

http://www.autonlab.org/tutorials/neural13.pdf

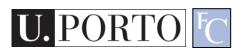

## Feedforward neural network

- Simplest type of NN.
- Has no cycles.
- Input layer
  - Need as many neurons as coefficients of my feature vector.
- Hidden layers.
- Output layer
  - Classification results.

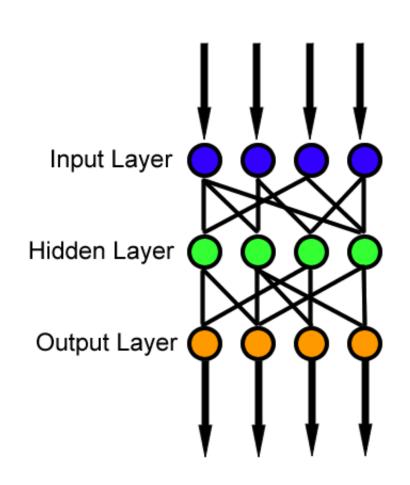

# Topic: Support Vector Machines

- Introduction to soft computing
- Neural Networks
- Support Vector Machines

## Maximum-margin hyperplane

- There are many planes that can separate our classes in feature space.
- Only one maximizes the separation margin.
- Of course that classes need to be separable in the first place...

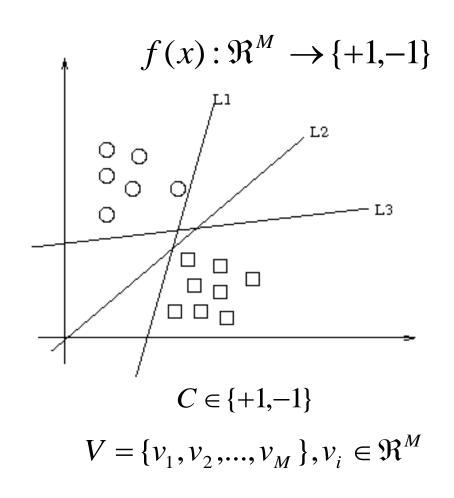

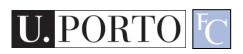

# Support vectors

- The maximummargin hyperplane is limited by some vectors.
- These are called support vectors.
- Other vectors are irrelevant for my decision.

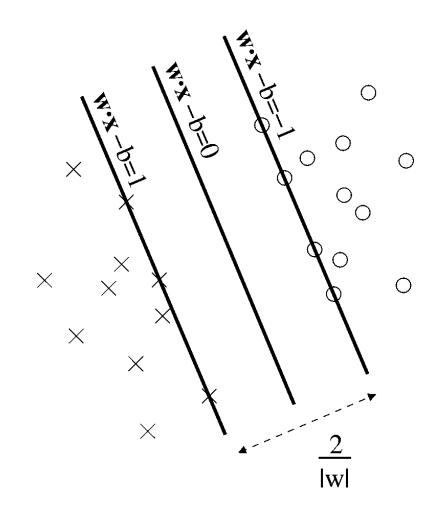

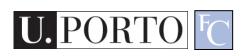

## Decision

- I map a new observation into my feature space.
- Decision hyperplane:

$$(w.x) + b = 0, w \in \Re^{N}, b \in \Re$$

Decision function:

$$f(x) = sign((w.x) + b)$$

A vector is either **above** or **below** the hyperplane.

## Slack variables

Most feature spaces
 cannot be segmented
 so easily by a
 hyperplane.

#### Solution:

- Use slack variables.
- 'Wrong' points 'pull' the margin in their direction.
- Classification errors!

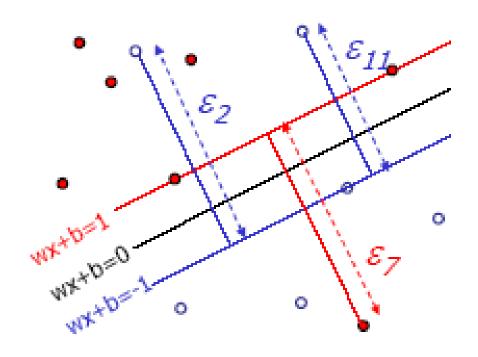

# But this doesn't work in most situations...

 Still, how do I find a Maximum-margin hyperplane for some situations?

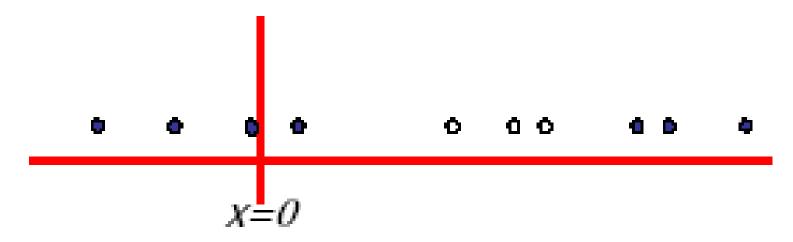

Most real situations face this problem...

# Solution: Send it to hyperspace!

- Take the previous case: f(x) = x
- Create a new higherdimensional function:
   g(x²) = (x, x²)
- A kernel function is responsible for this transformation.

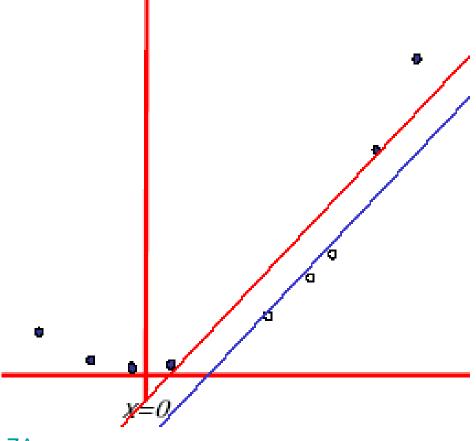

https://www.youtube.com/watch?v=3liCbRZPrZA

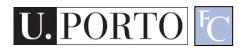

# Typical kernel functions

| Linear                | $K(x, y) = x \cdot y + 1$            |
|-----------------------|--------------------------------------|
| Polynomial            | $K(x,y) = (x.y+1)^p$                 |
| Radial-Base Functions | $K(x, y) = e^{-\ x-y\ ^2/2\sigma^2}$ |
| Sigmoid               | $K(x, y) = \tanh(kx.y - \delta)$     |

## Classification

- Training stage:
  - Obtain kernel parameters.
  - Obtain maximum-margin hyperplane.
- Given a new observation:
  - Transform it using the kernel.
  - Compare it to the hyperspace.
- Works very well indeed. Typically outperforms all known classifiers.

#### Resources

- Andrew Moore, "Statistical Data Mining Tutorials", http://www.autonlab.org/tutorials/
- C.J. Burges, "A tutorial on support vector machines for pattern recognition", in Knowledge Discovery Data Mining, vol.2, no.2, 1998, pp.1-43.